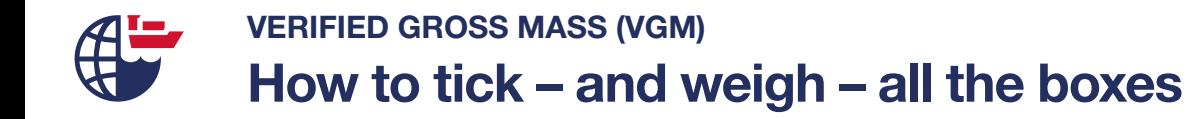

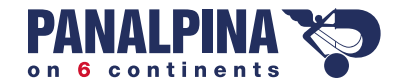

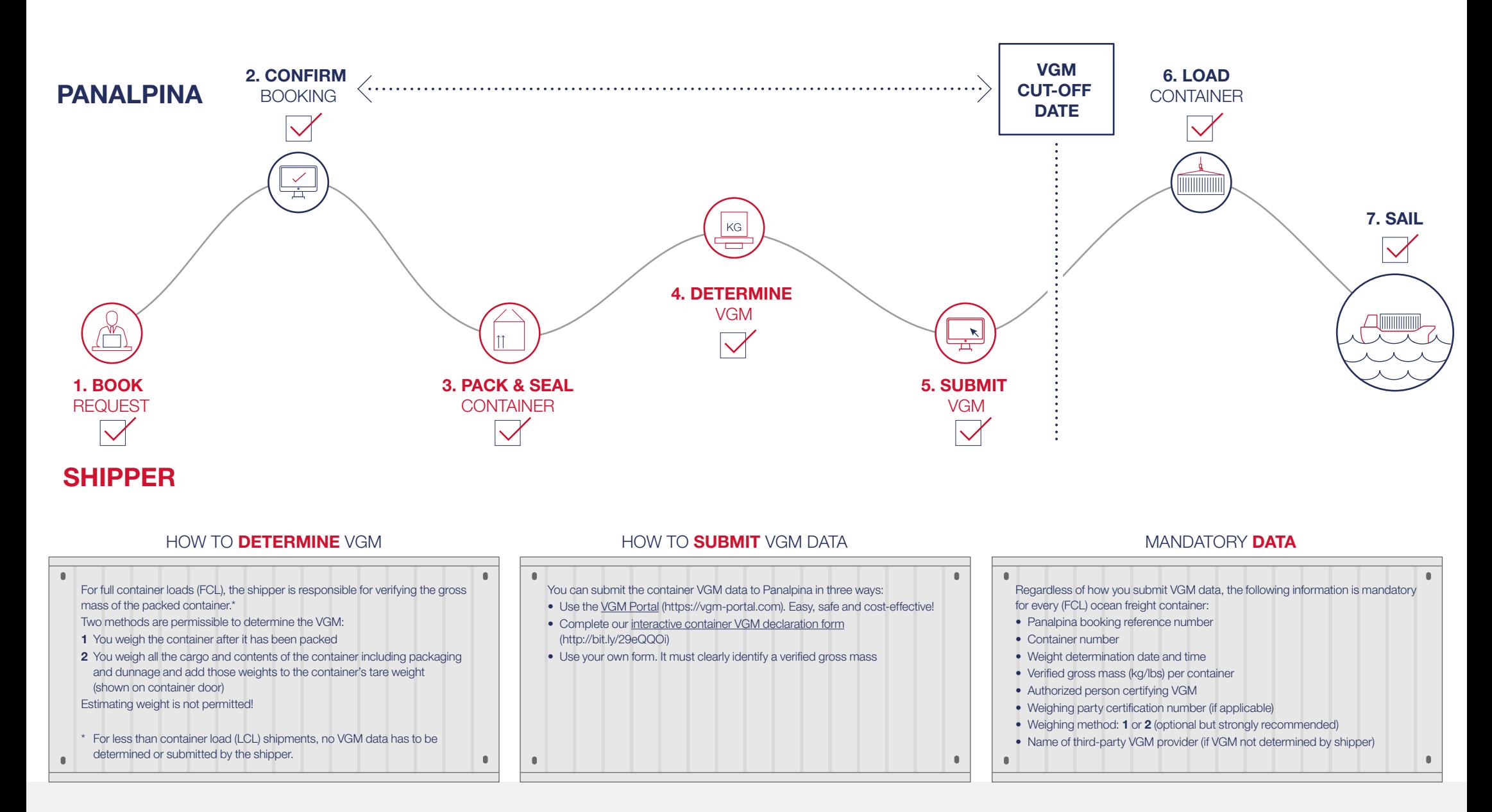

Responsibility lies with the shipper. The legal entity or person named on the bill of lading is responsible for determining, documenting and submitting the VGM of a packed container to the contractual carrier. The shipper remains fully liable for the accuracy of the VGM even if a third-party is entrusted with weighing a container and submitting the data on the shipper's behalf.

© Panalpina Management Ltd